**,急啊!!!-股识吧**

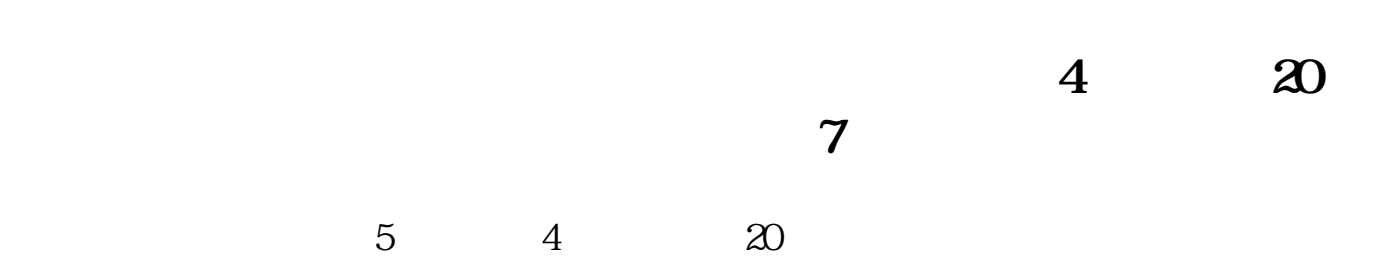

**印花税中的其他营业账簿怎么更正填写——印花税的问题**

借记"管理费用"等有关费用账户,贷记"银行存款"、"现金"等有关账户入账

 $\frac{1}{\sqrt{N}}$  $'$ 

&nbsp &nbsp  $k$ nbsp  $k$ nbsp  $k$ nbsp & $n$ bsp  $\mathcal{L}$  , the contract of  $\mathcal{L}$ &nbsp &nbsp &nbsp  $k$ nbsp &nbsp  $k$ nbsp  $k$ nbsp

<u>《股票增入》(股票增大的股票</u>

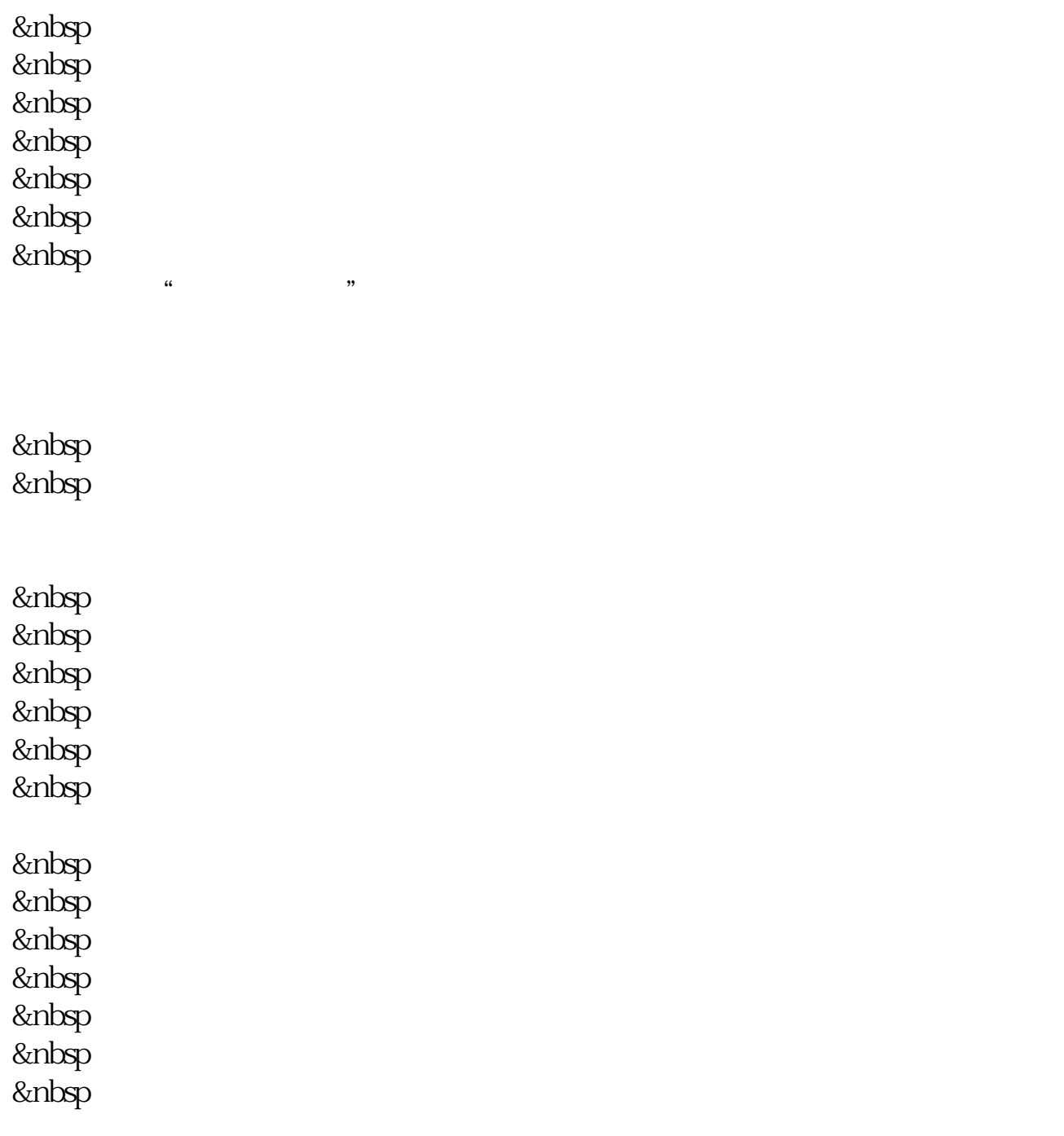

[下载:印花税中的其他营业账簿怎么更正填写.pdf](/neirong/TCPDF/examples/output.php?c=/store/23873825.html&n=印花税中的其他营业账簿怎么更正填写.pdf)

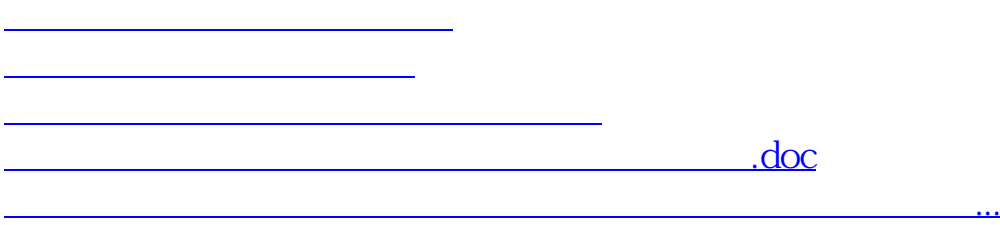

<u><https://www.gupiaozhishiba.com/store/23873825.html></u>